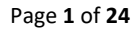

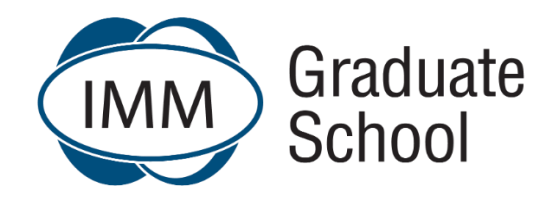

## **Frequently Asked Questions**

**Date updated: June 2022** 

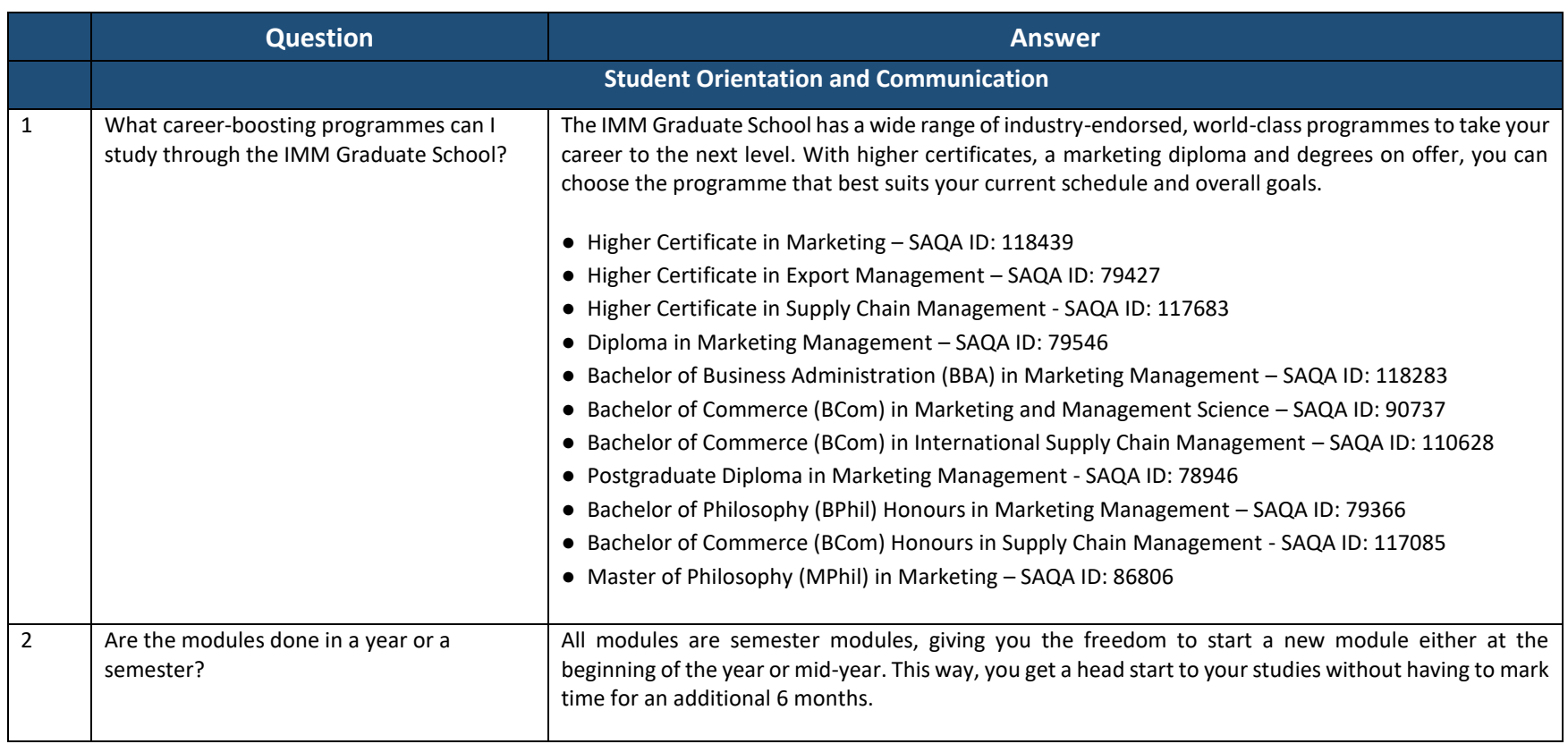

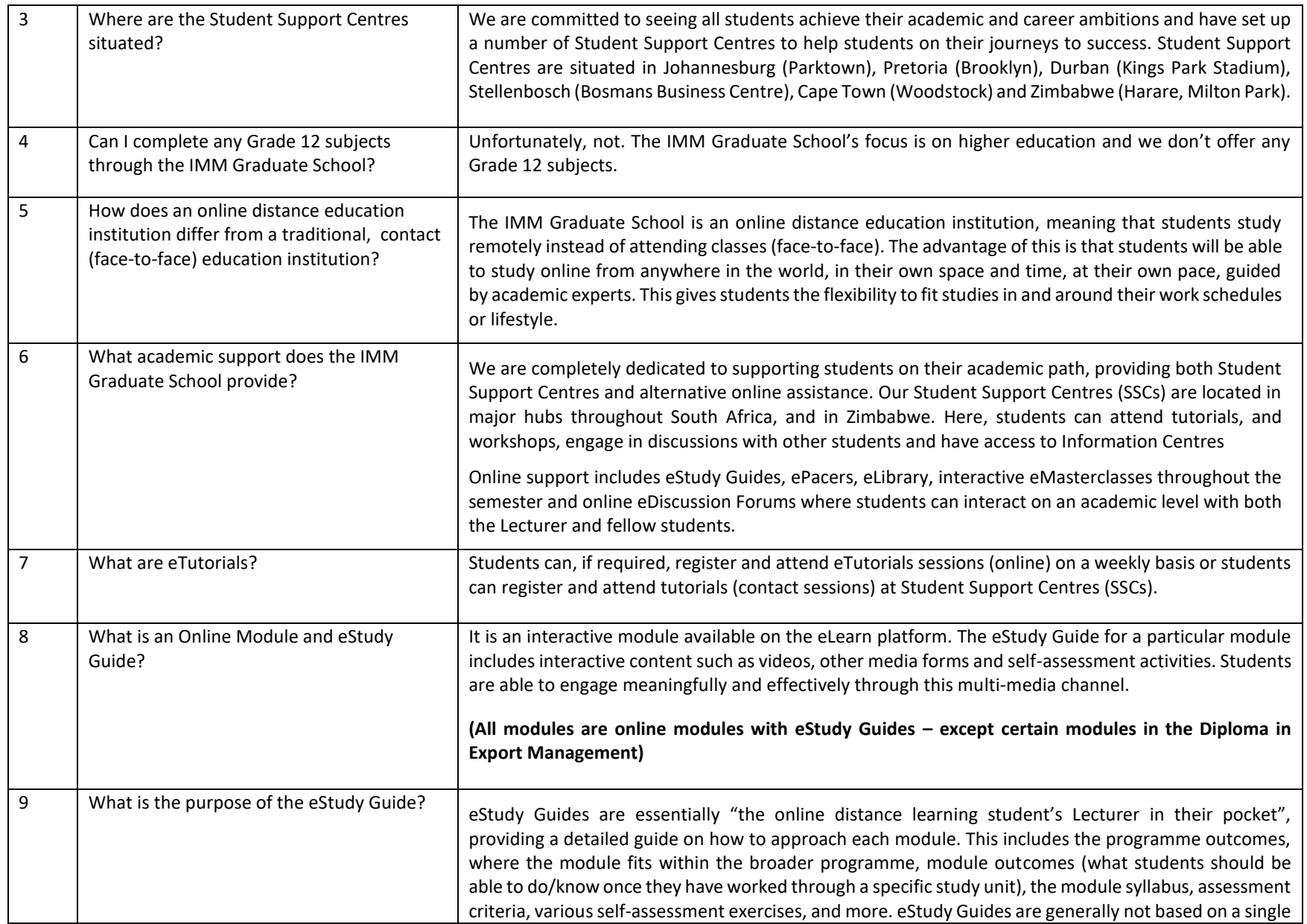

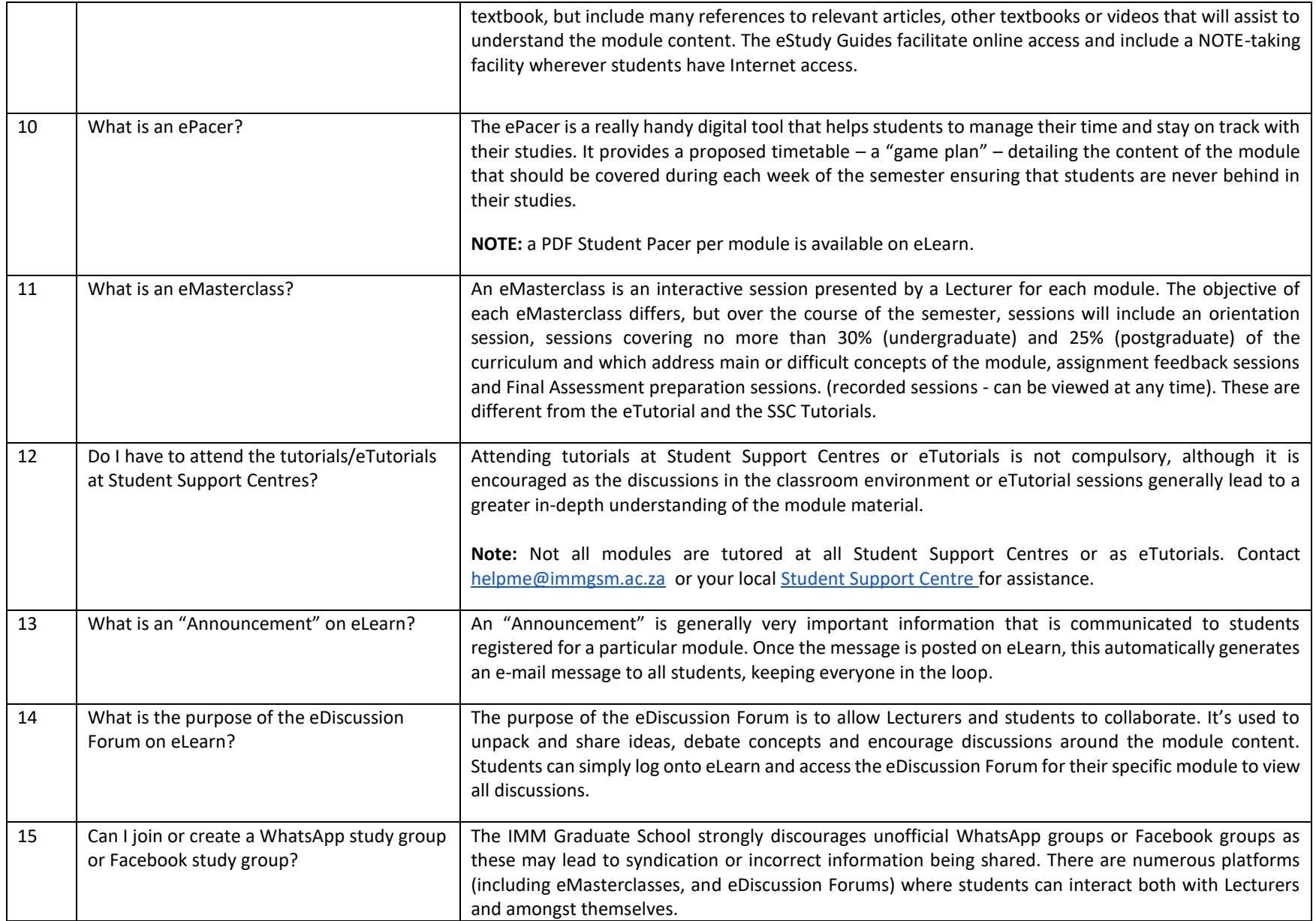

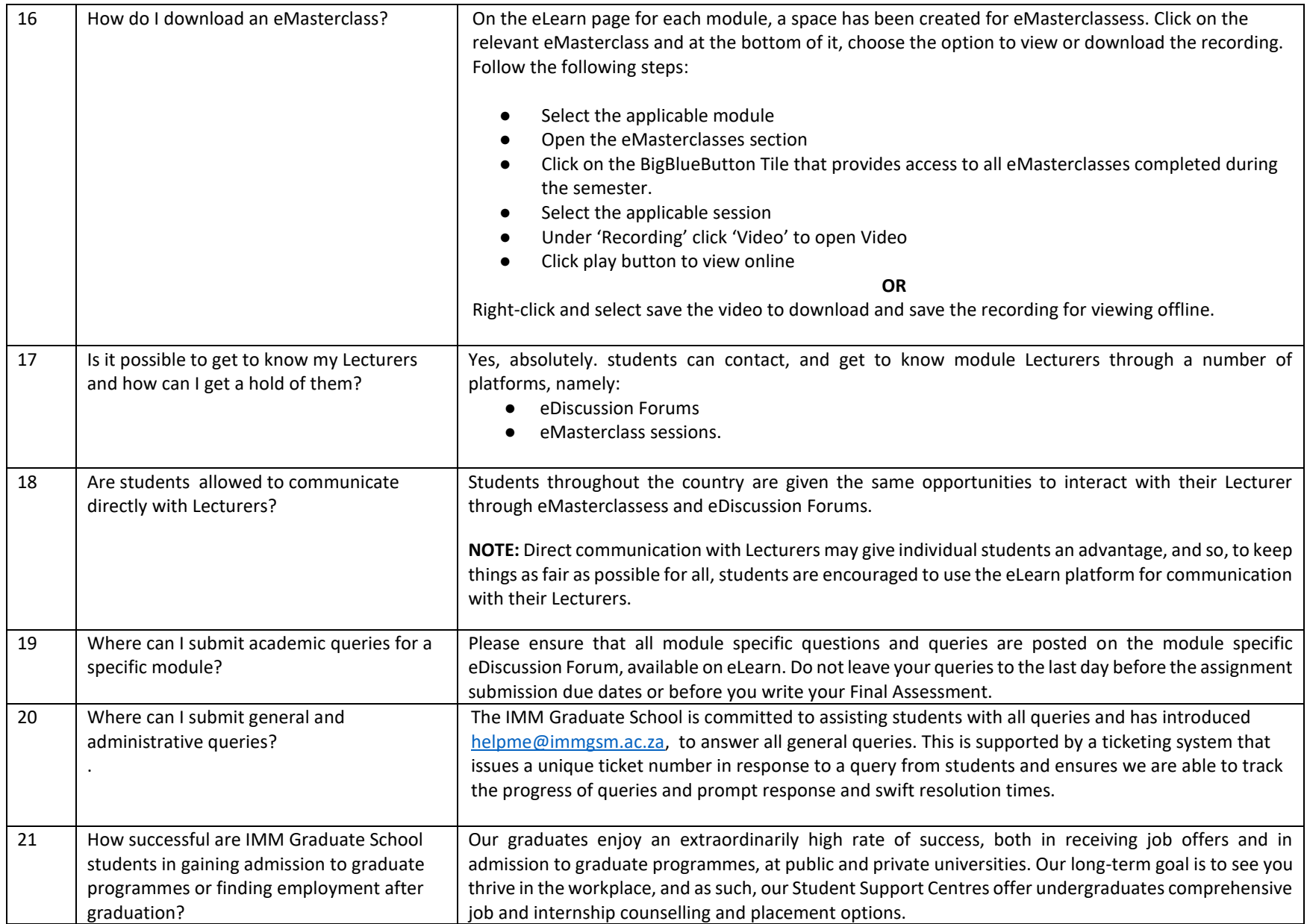

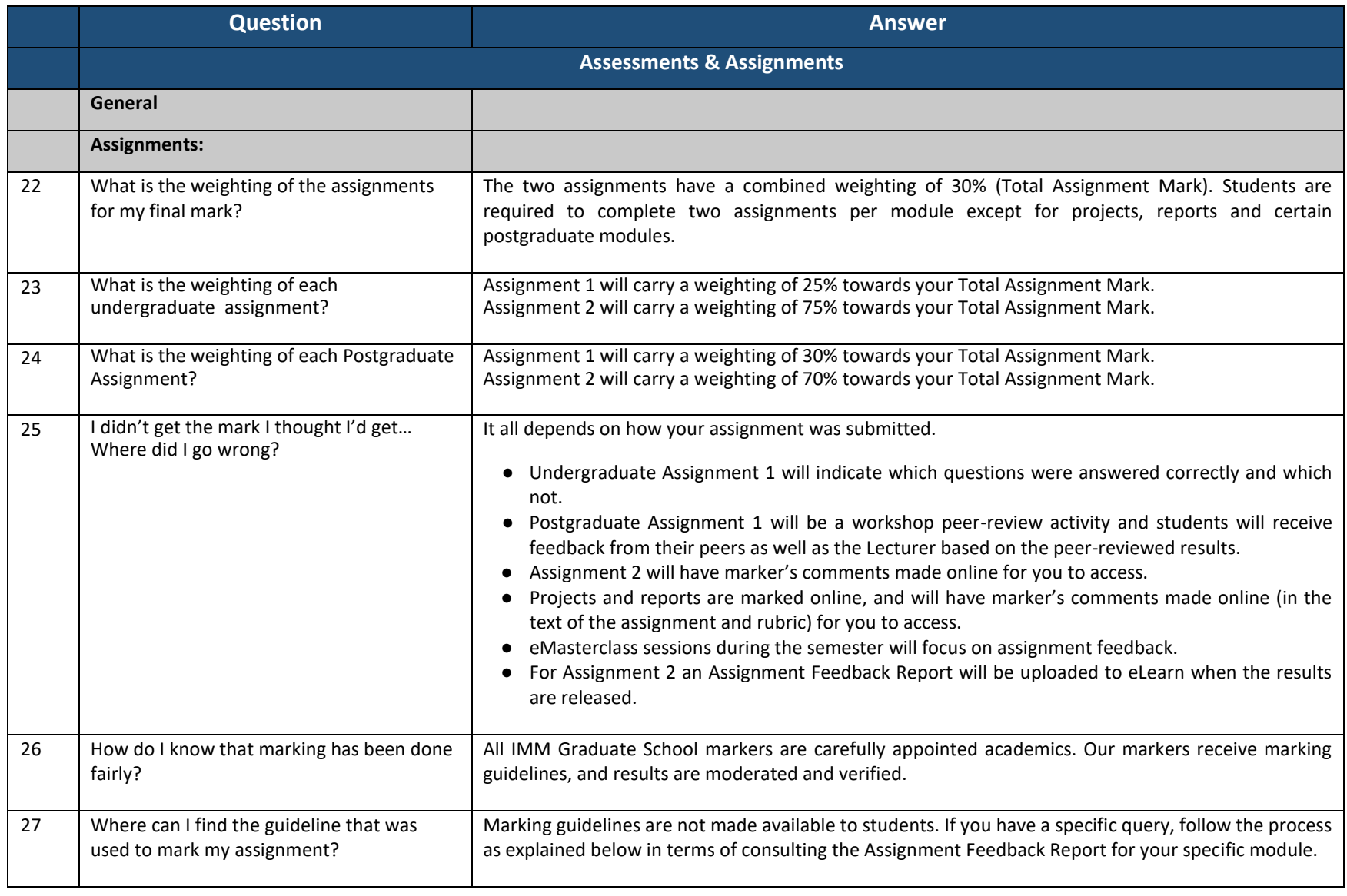

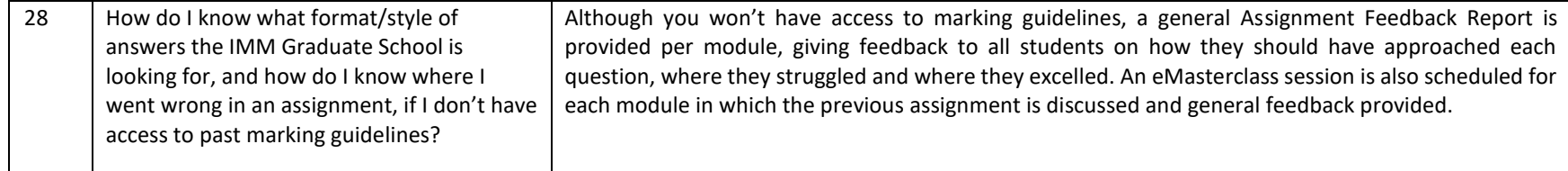

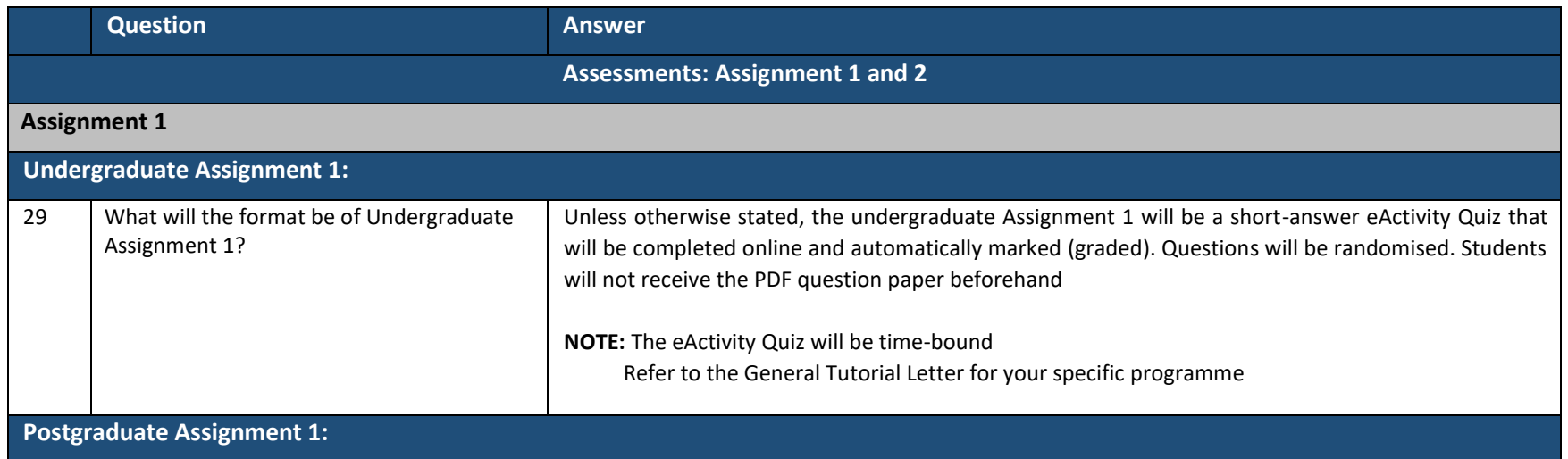

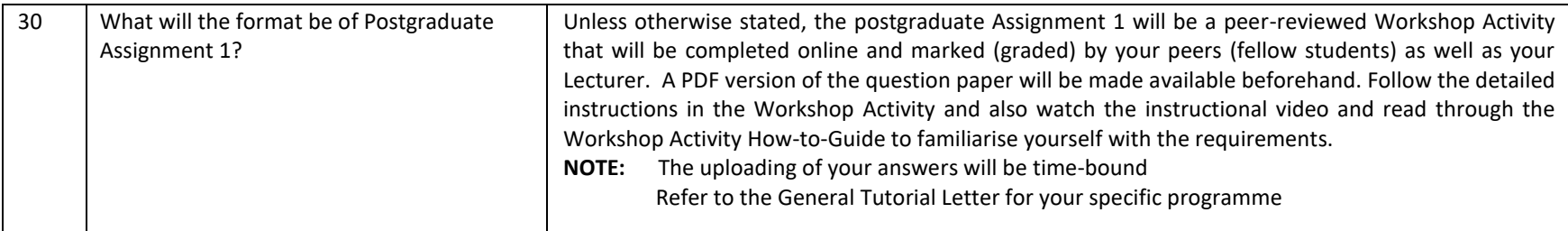

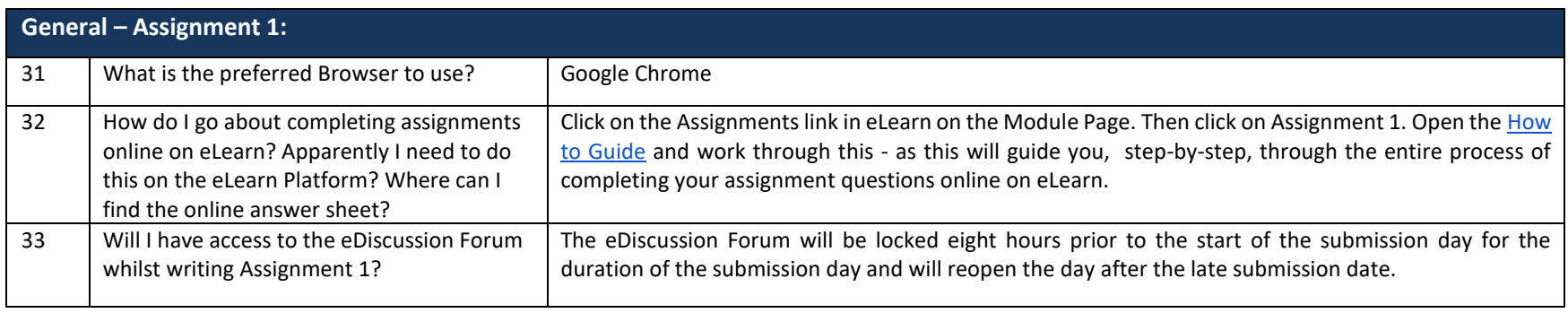

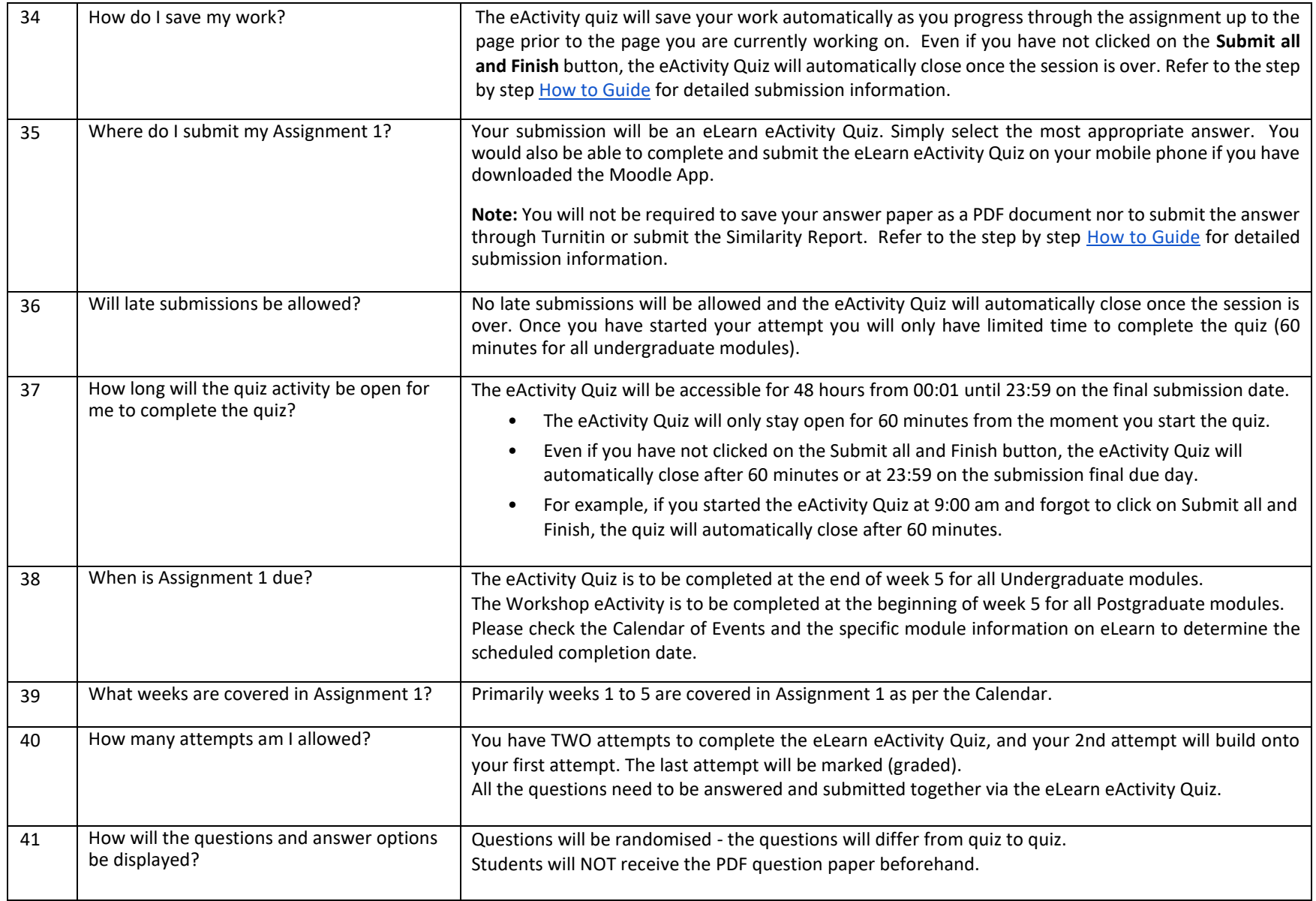

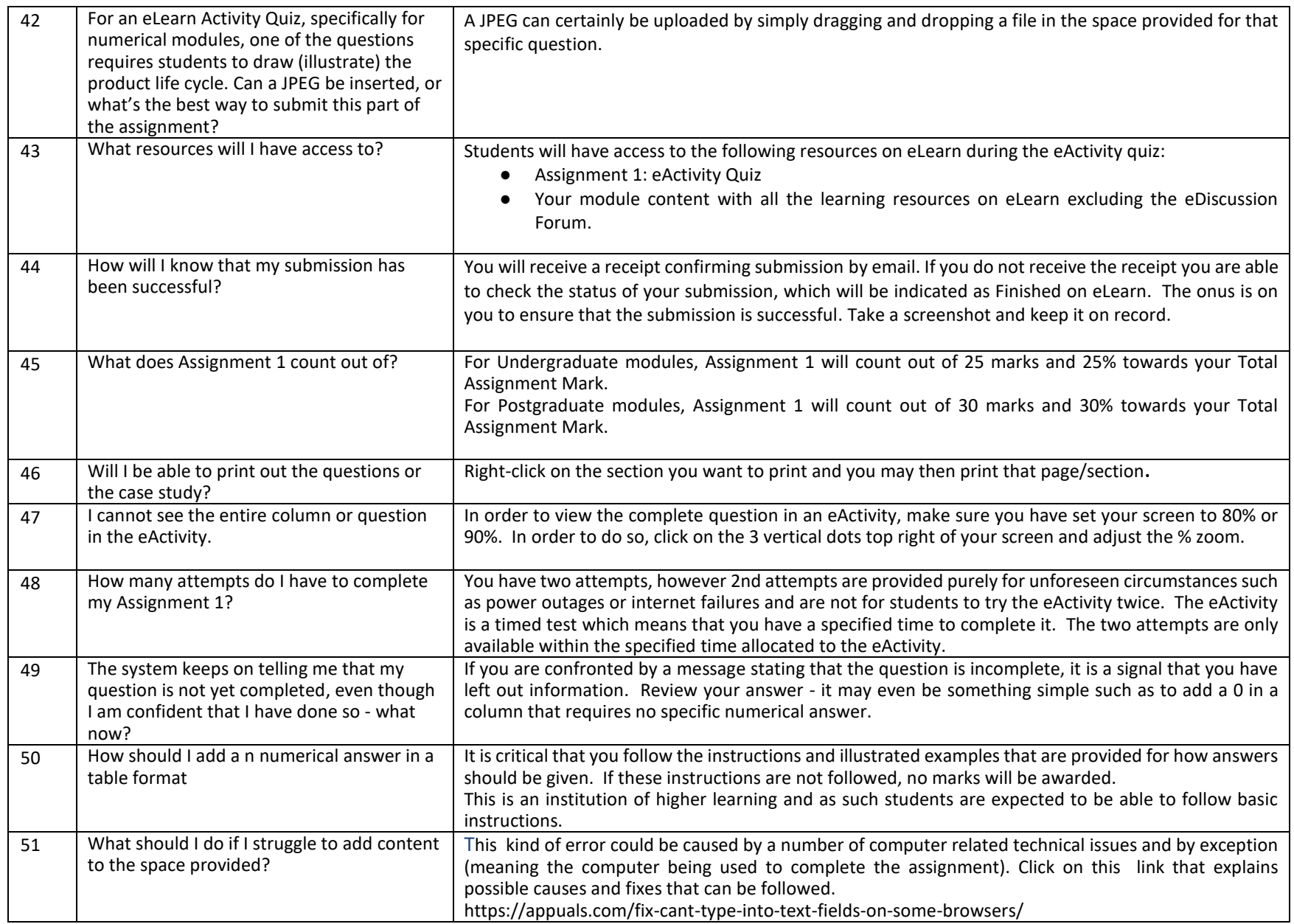

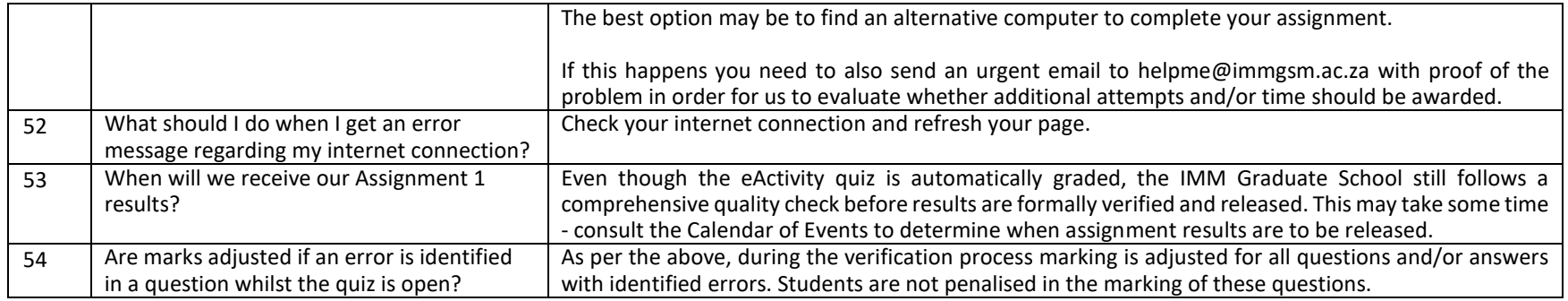

## **General - Postgraduate Assignment 1 WORKSHOP Activity:**

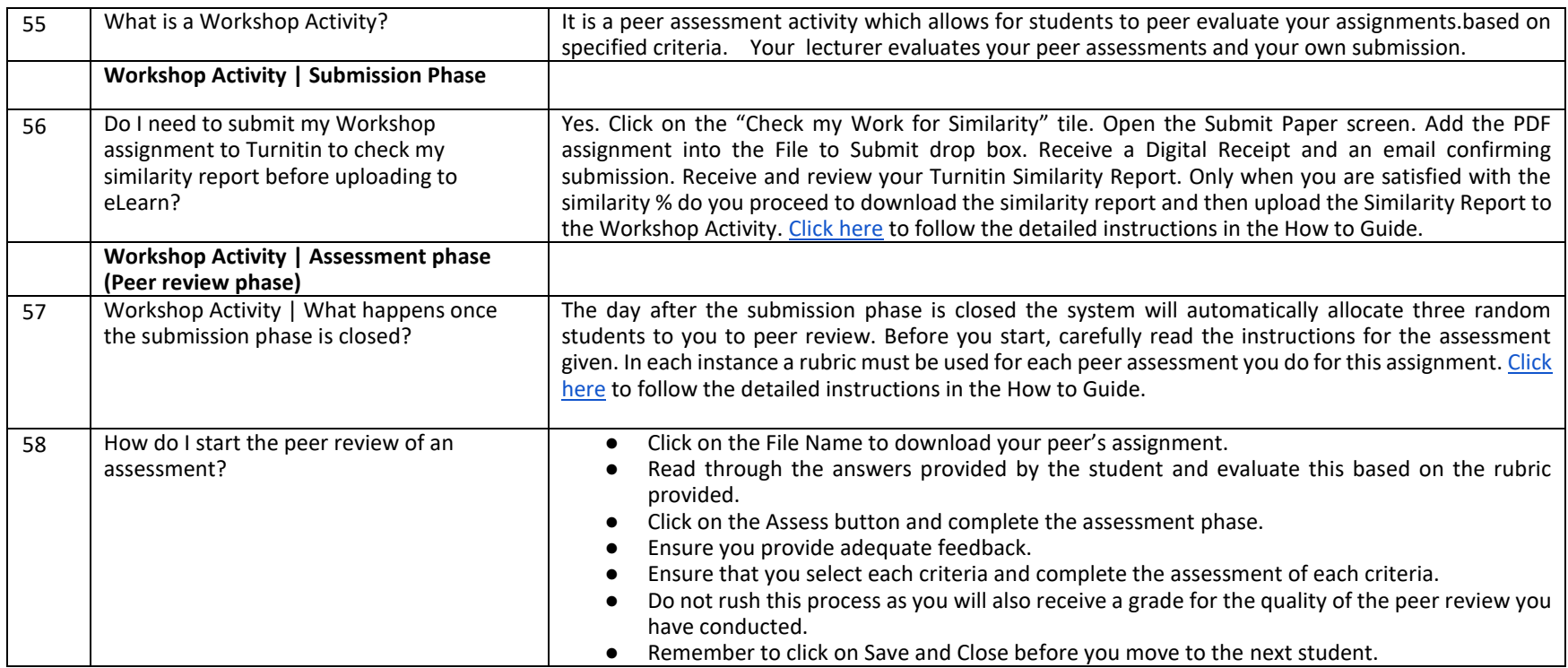

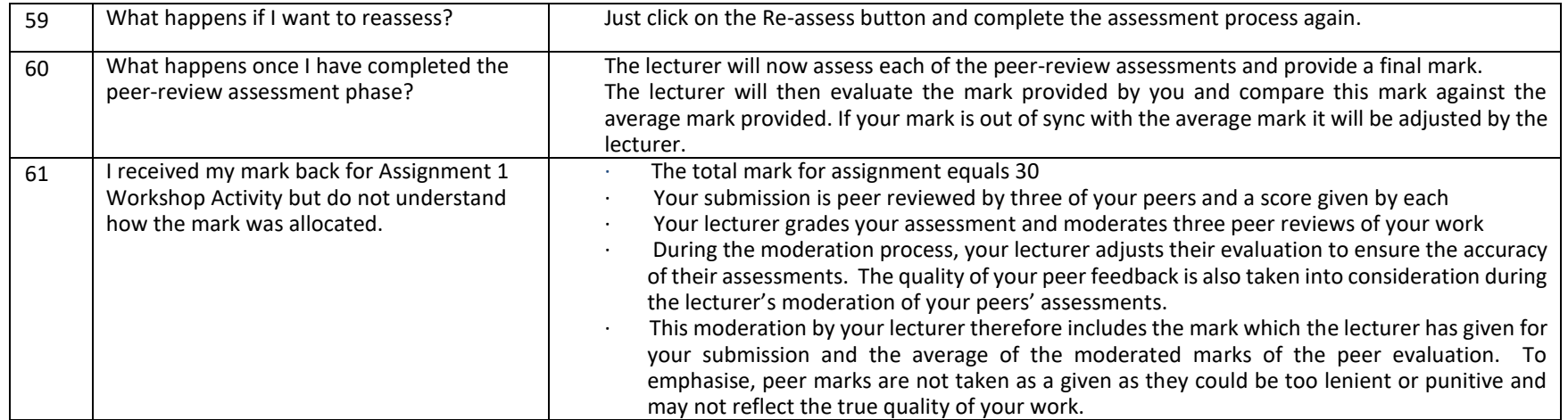

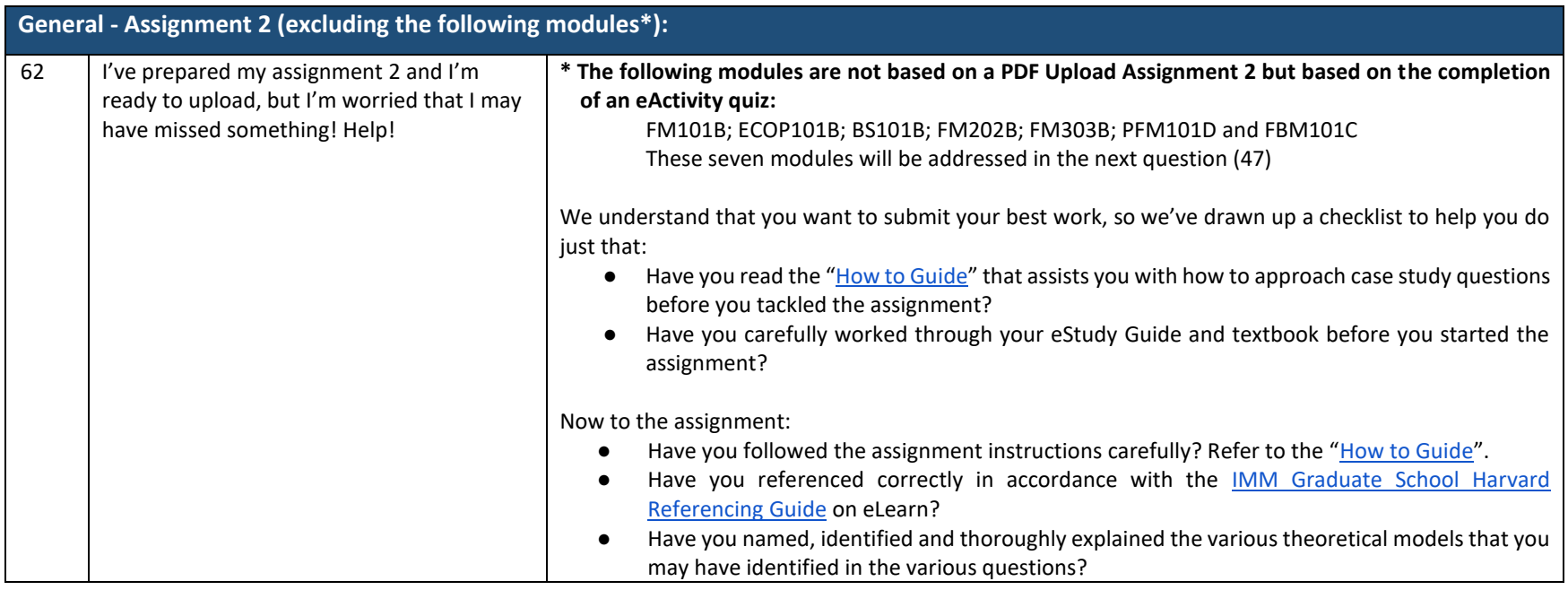

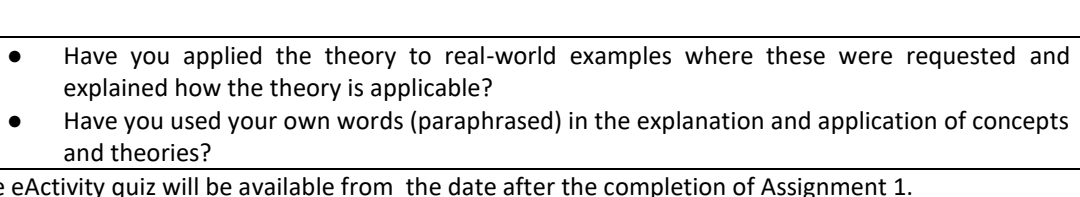

Page **12** of **24**

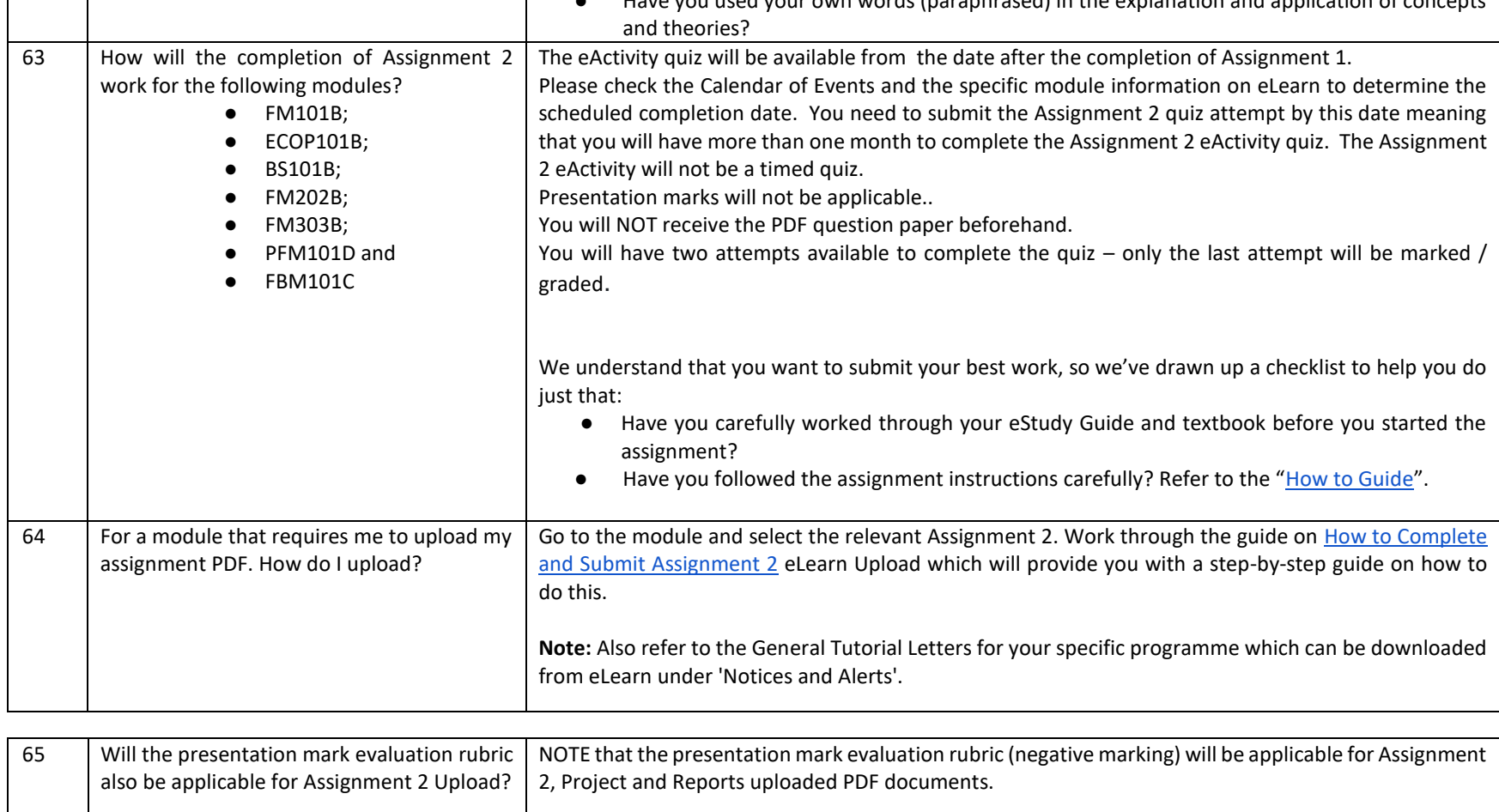

**Frequently Asked Questions**

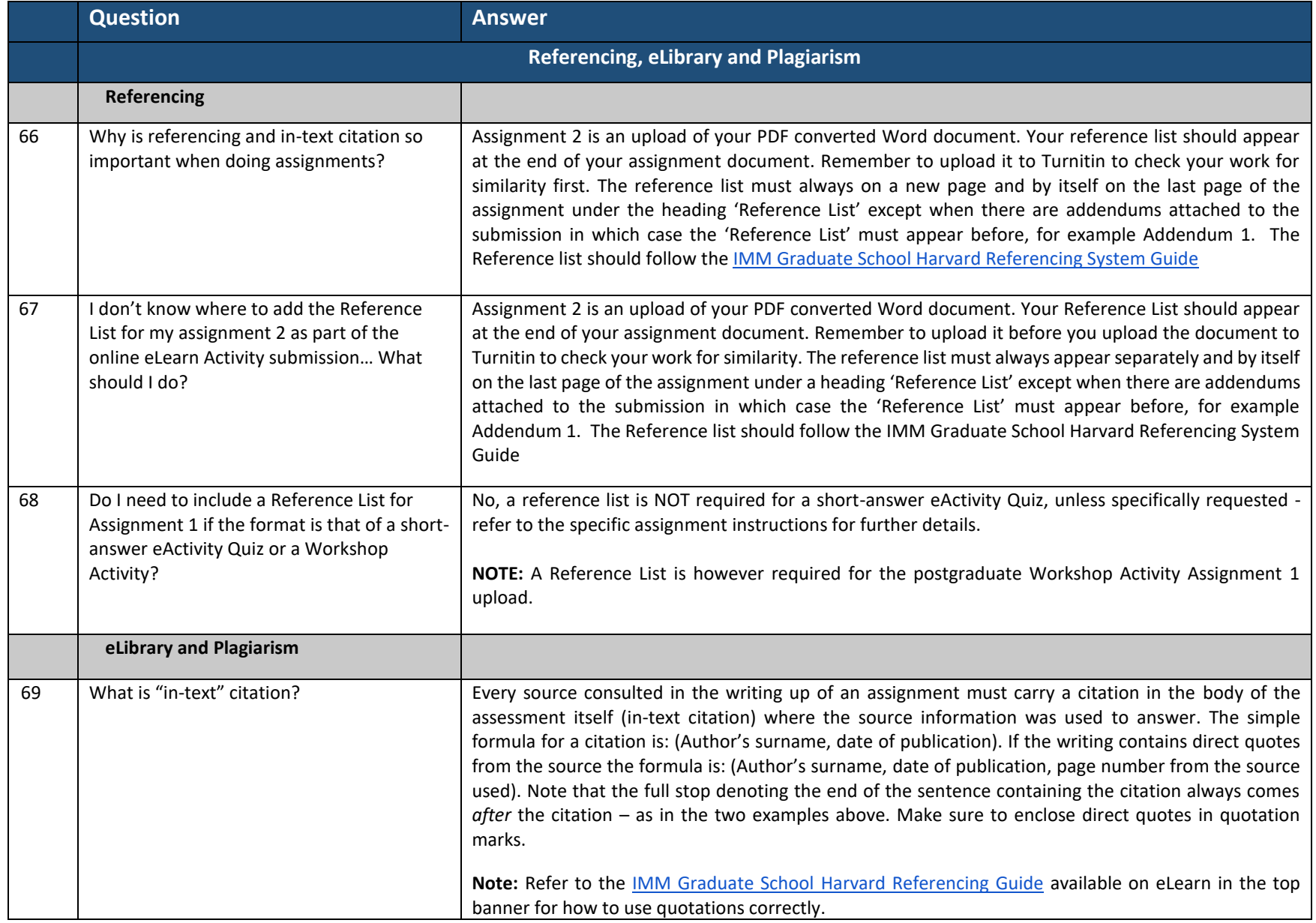

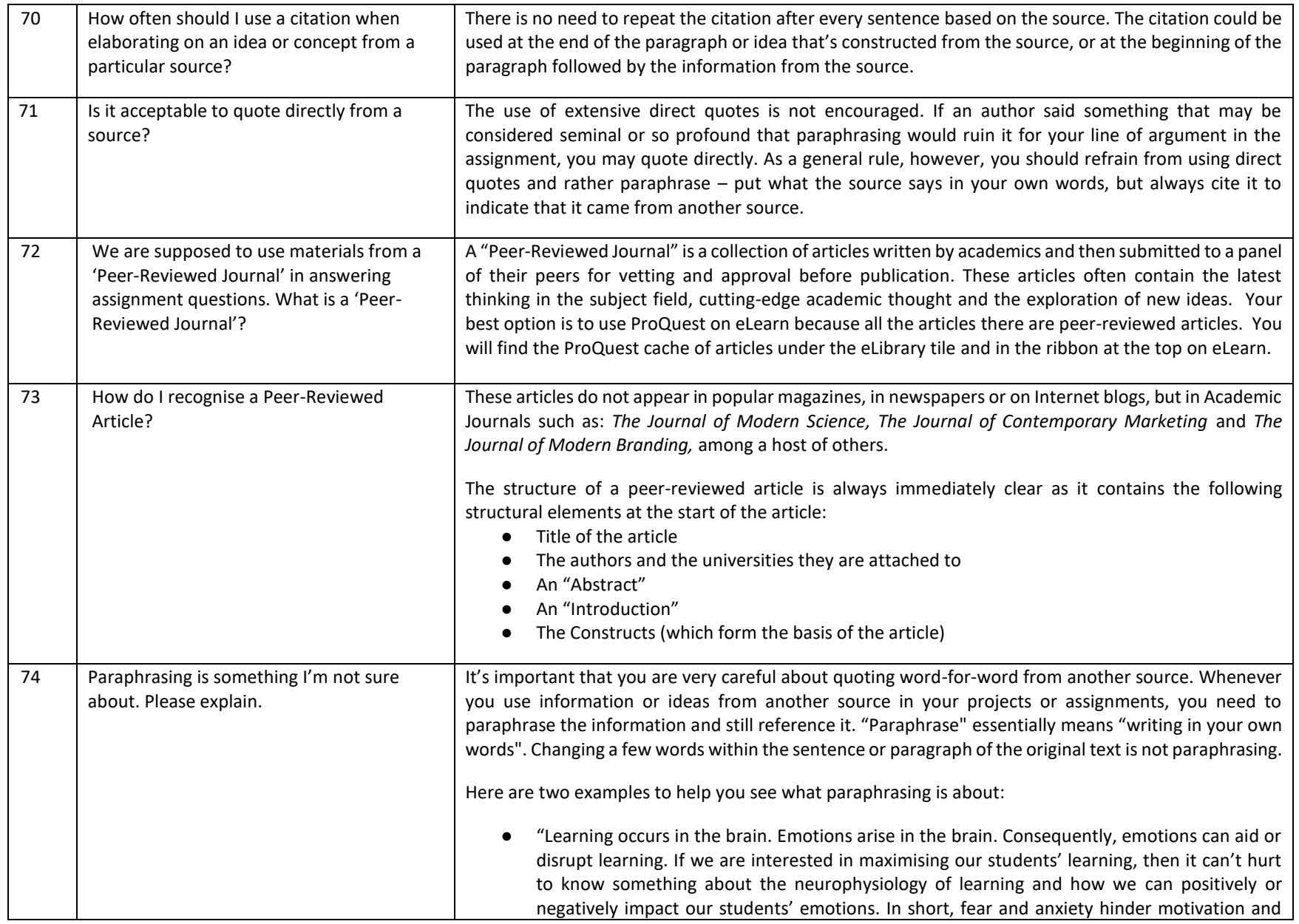

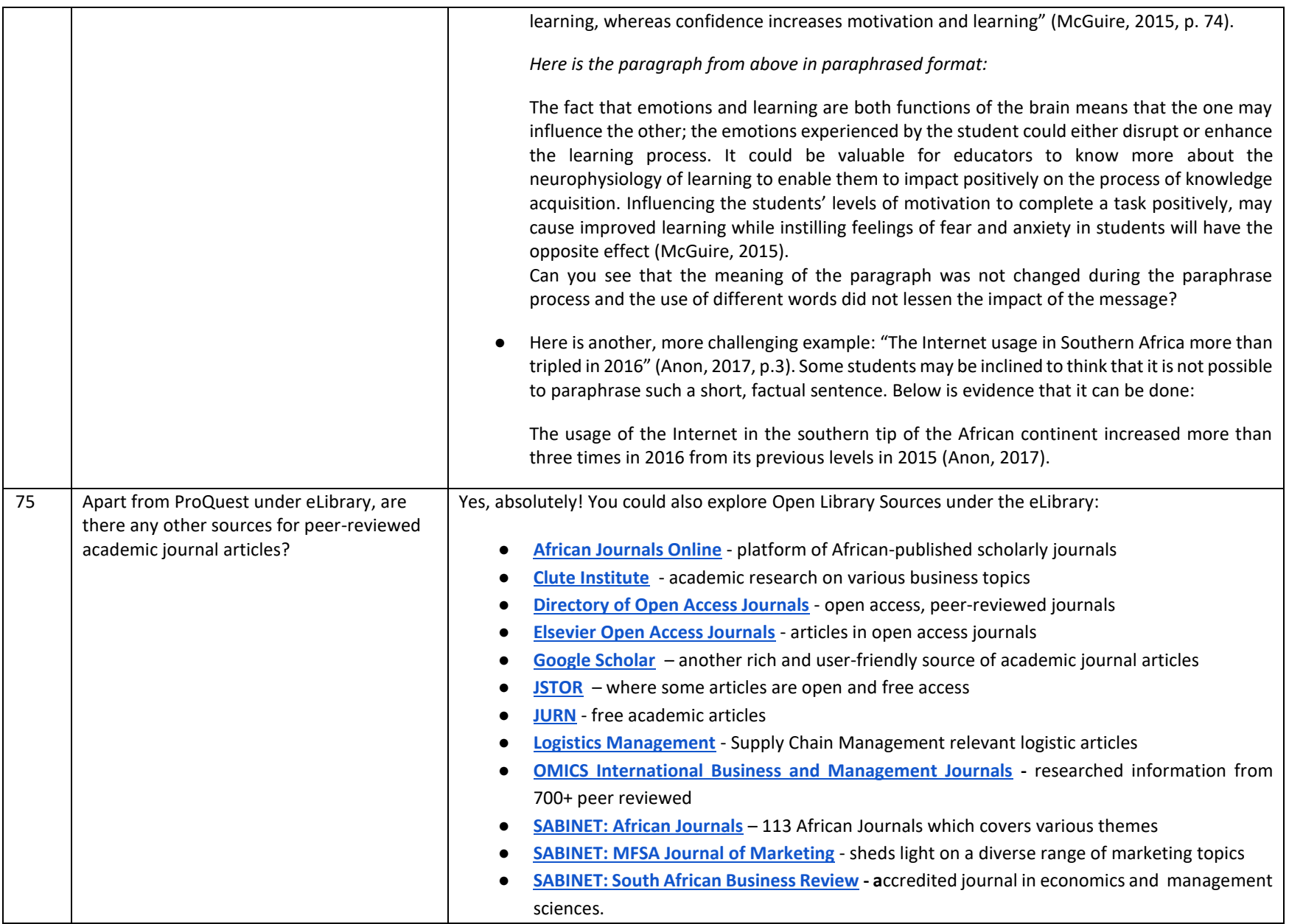

Page **16** of **24**

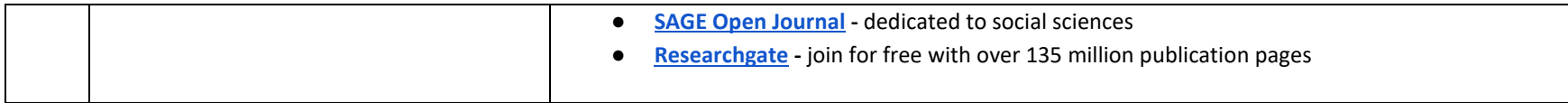

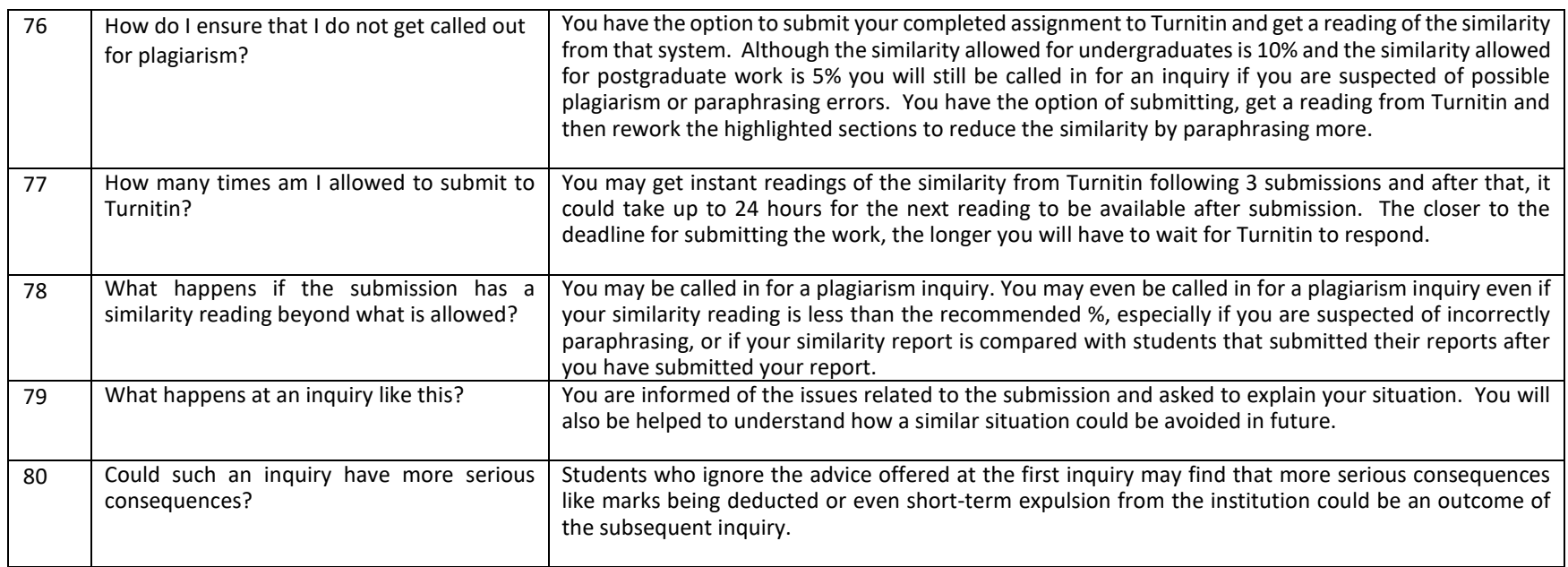

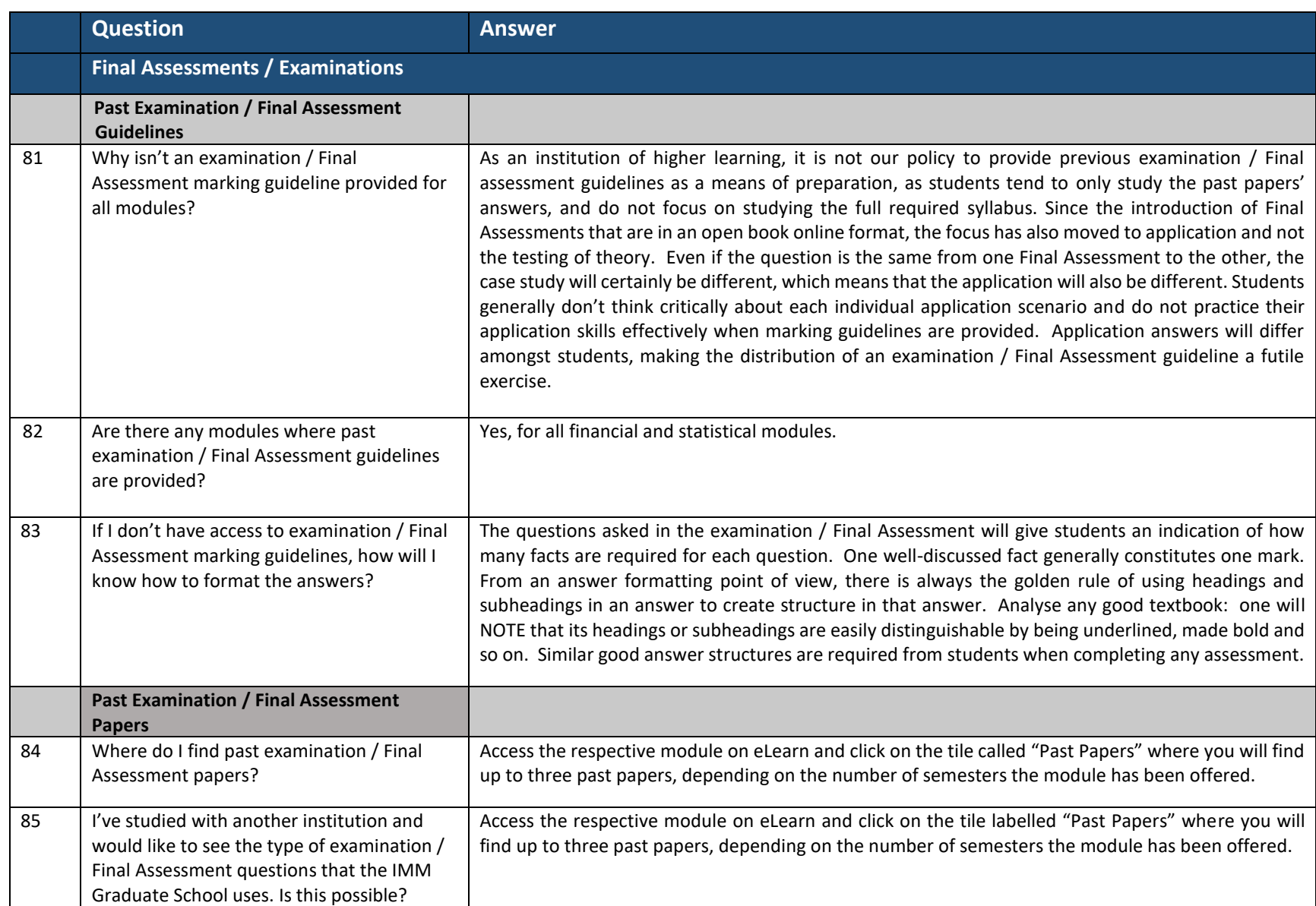

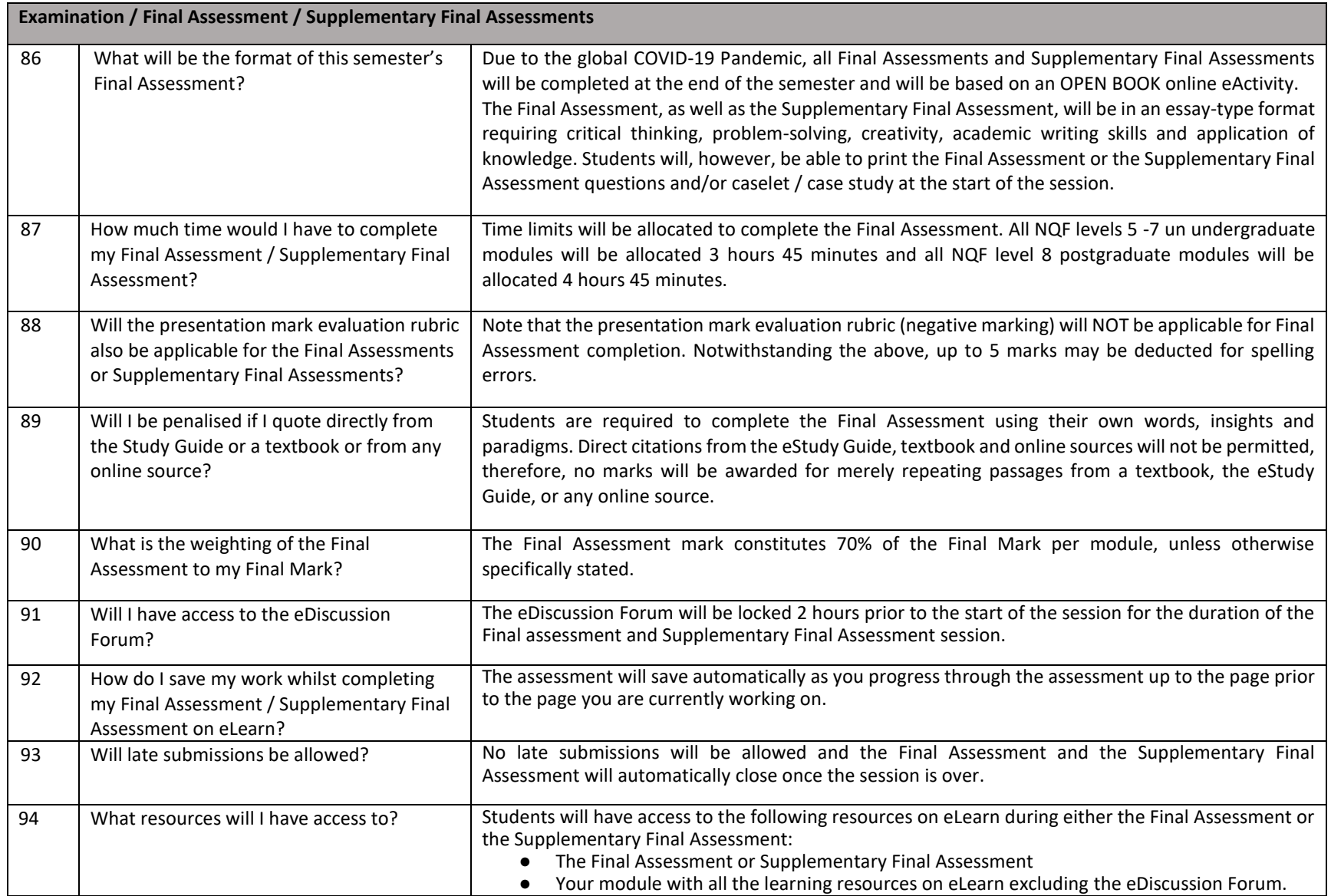

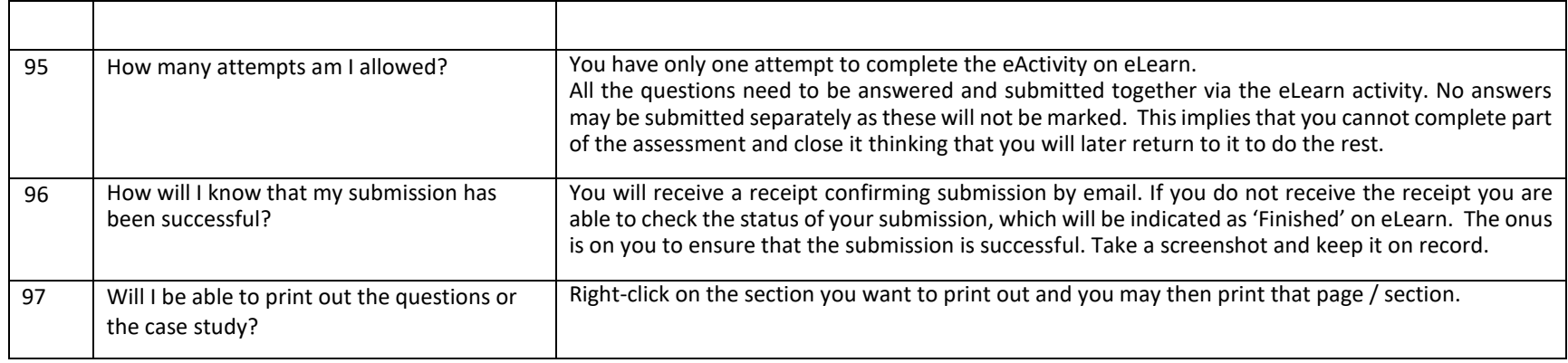

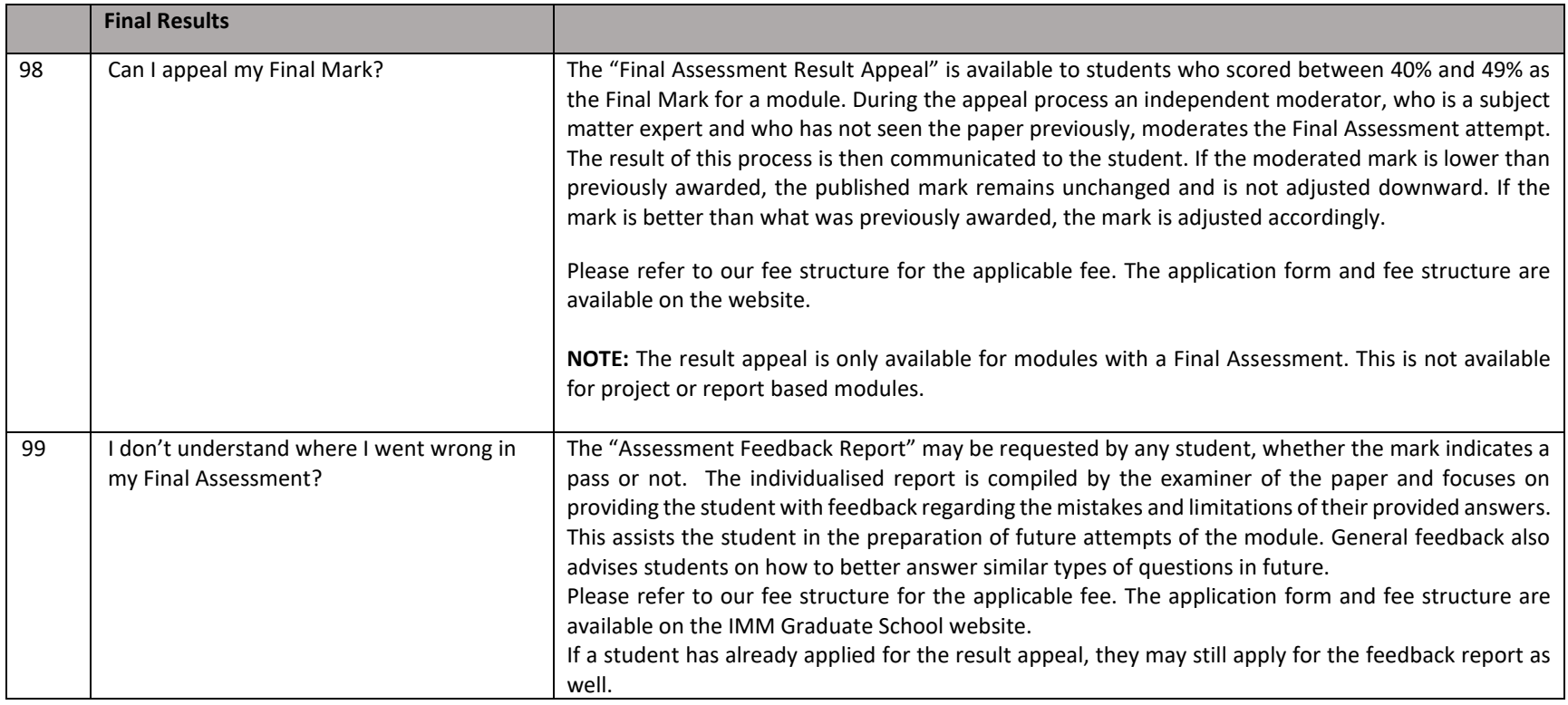

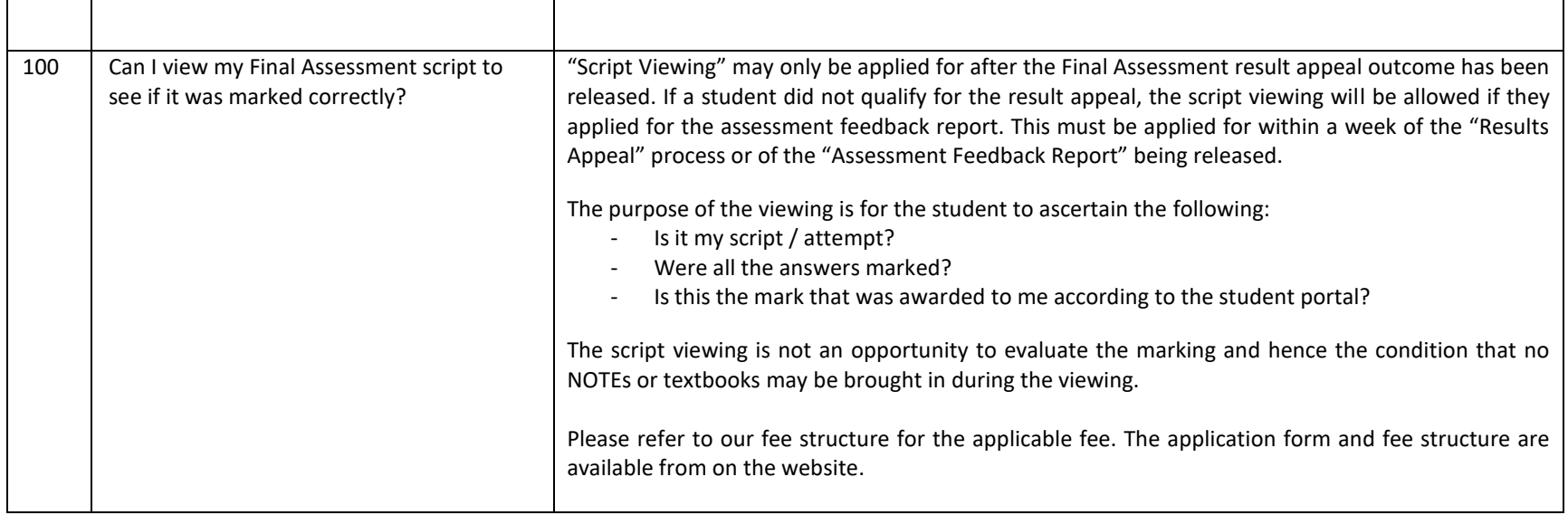

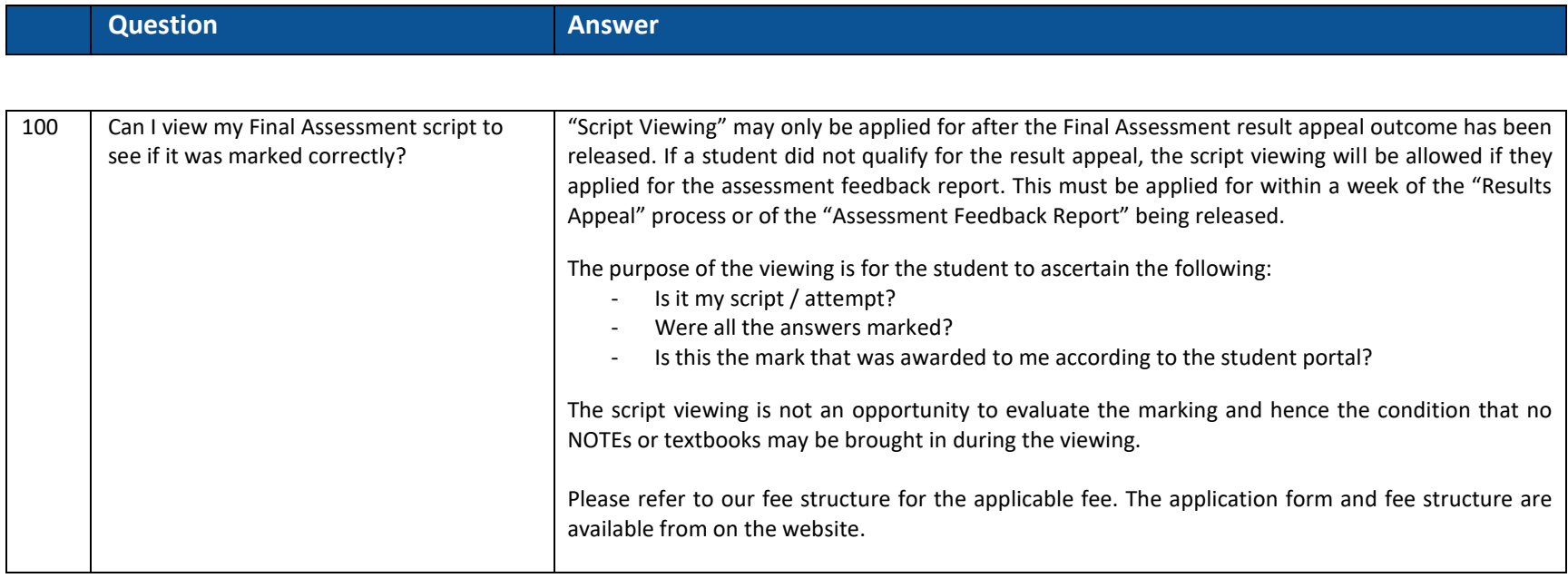

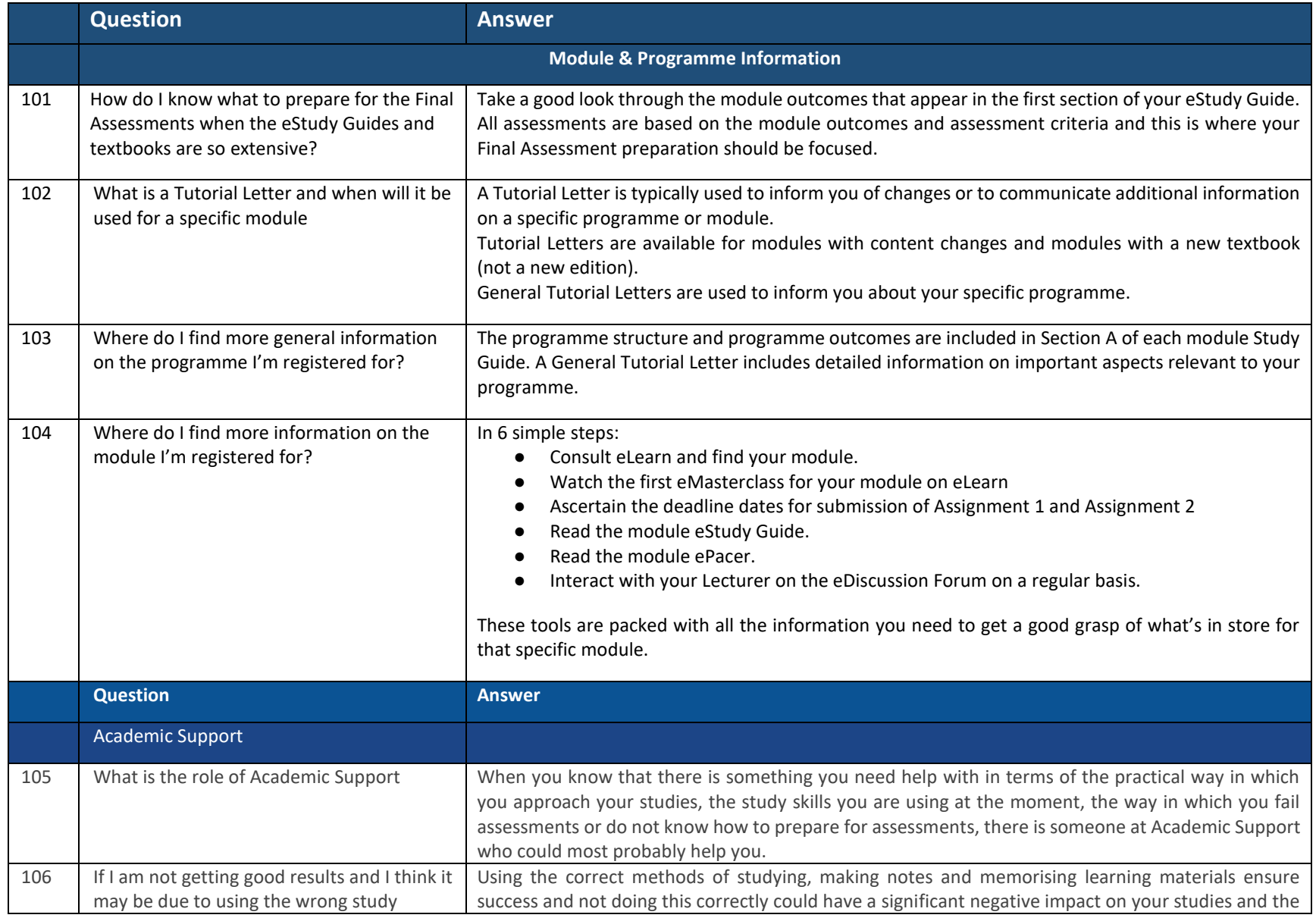

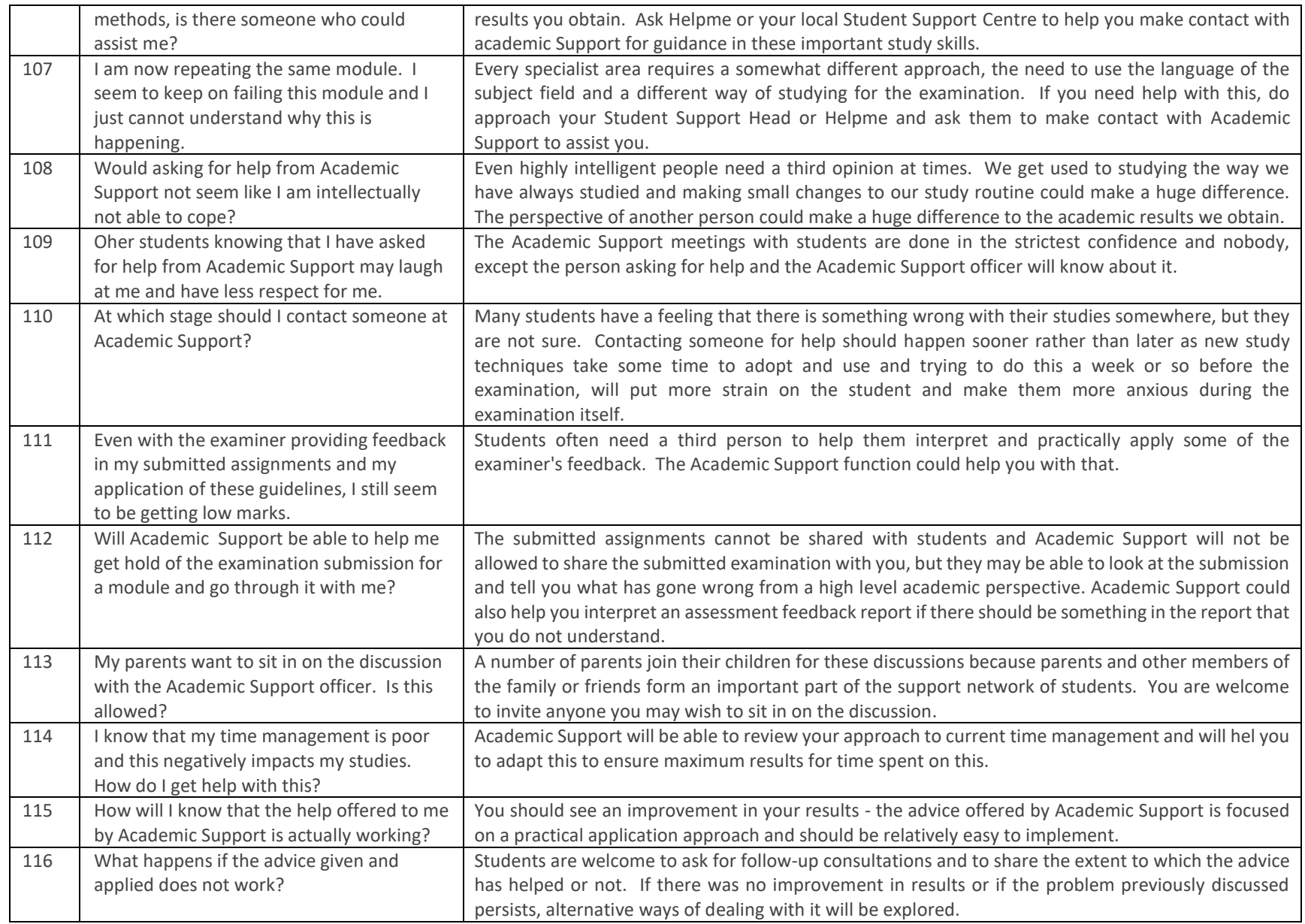

Page **22** of **24**